**-121-**

*УДК 543.429.3+551.25+519.252+519.257* 

# **СТВОРЕННЯ НАУКОВО-ДОСЛІДНОЇ БАЗИ ГАММА-СПЕКТРОМЕТРИЧНИХ ДАНИХ ЗРАЗКІВ ГІРСЬКИХ ПОРІД І БУДІВЕЛЬНИХ МАТЕРІАЛІВ ЗАКАРПАТТЯ**

## **<sup>1</sup>Стець М.В., <sup>1</sup>Поп О.М., <sup>1</sup>Маслюк В.Т., <sup>2</sup>Чундак С.Ю., <sup>2</sup>Феделеш В.І., <sup>2</sup>Чечур Є.І., <sup>3</sup>Березовський І.Л., <sup>4</sup>Мацків Б.В., <sup>4</sup>Хомутник Р.В.**

*1 Інститут електронної фізики НАН України, 88017, м. Ужгород, вул. Університетська, 21, oksana\_pop@i.ua.* 

*<sup>2</sup>Ужгородський національний університет, 88000, м. Ужгород, вул. Підгірна, 46. 3 Інститут геології та геохімії горючих копалин НАН України, 79003, м. Львів, вул. Наукова,3А.* 

*4 Закарпатська геологорозвідувальна експедиція, 90200, м. Берегово, пр-т Геологів, 10.* 

#### **Вступ**

Закарпаття, як відомо, було і є постачальником основних будівельних матеріалів – камінню, щебеню, гравію, лісу і т.д. Будівельний бум призвів до появи багатьох приватних організацій, які добувають та поширюють цю сировину. В значній мірі зріс імпорт інших будівельних матеріалів – цементу, вапна, побутової та будівельної кераміки. В індивідуальному будівництві використовують такі матеріали, як шлаки гірничодобувних підприємств. При цьому спостерігається великий і постійний ріст використання так званих престижних оздоблювальних матеріалів із природного каменю або на його основі [1].

Таким чином, можливо, спостерігається дія техногенного трансферу радіоактивних речовин, чітко зафіксованого у порівняно "чистому" Закарпатті [2].

Радіоактивність будівельних матеріалів в значній степені визначає природний фон навколишнього середовища і, перш за все, фон житла, яка почала змінюватися внаслідок вище згаданих причин. Зокрема, збільшився в кілька разів розкид середніх значень гаммафону приміщень.

Так як людина велику частину свого життя проводить в приміщенні, то крім природного радіоактивного опромінення вона відчуває і навантаження від техногенної зміни довкілля і, в першу чергу, від будівельних матеріалів, які використовуються при будівництві будівель.

Радіоактивність матеріалів може бути пов'язана з родовищем або отримана додатково з використанням сировини з каменоломень, кар'єрів і т.п., розміщених поблизу зон техногенного радіаційного забруднення літосфери. Таким чином, радіаційне забруднення будівельних матеріалів може бути обумовлено не тільки його походженням, але і привнесенням в нього із навколишнього середовища радіоактивних речовин-забруднювачів. Тому при виборі будівельних матеріалів треба старатися уникати використання їх з високим показником радіаційної активності, в першу чергу, для житла та громадських будівель [3].

Порівняльну оцінку будівельних матеріалів по радіаційному забрудненню можна провести по їх хімічному складу з використанням даних по характеристикам деяких важливих радіоактивних ізотопів для хімічних елементів, які входять в їх склад. Таким чином, при виборі матеріалів треба враховувати всі вище перераховані особливості і властивості [3].

Згадані вище матеріали можуть мати значний суттєвий радіаційний фон і при довготривалій дії на людину по механізму внутрішнього опромінення можуть викликати негативні наслідки для її здоров'я [3].

#### **Експериментальна частина**

Одним із методів, який використовується на даний момент часу для аналізу вмісту радіонуклідів в об'єктах навколишнього середовища, являється низькофонова гамма-спектрометрія з напівпровідниковим детектором. Таким чином, особливу важливість набуває гаммаспектрометричний контроль зразків будівельних матеріалів, а також порівняльний аналіз отриманих результатів з урахуванням інформації, яка уже є [3].

В Інституті електронної фізики НАН України на протязі 25 років виконувалась прикладна ядерна гамма-спектрометрія (ПЯГС) зразків різної природи: як на замовлення різних організацій та відомств, так і по власній ініціативі. За цей період накопичено певний досвід здійснення таких робіт та значний обсяг експериментальних даних. Організовані певним чином ці дані починають проявляти емерджентні властивості.

Нашою метою є дослідження цього цікавого і важливого питання, для чого і створюється та розвивається Excel-база природної гамма-активності зразків основних будівельних матеріалів, в тому числі, і зразків гірських порід промислових руд Закарпаття [4].

Практика прикладної ядерної гаммаспектрометрії зразків довкілля засвідчує, що основними складовими апаратурних гаммаспектрів природної активності є РАН рядів Th232, U235, U238, К40. Ця практика засвідчує також, що співвідношення між активностями *An* РАН рядів можуть суттєво коливатися від зразка до зразка. Це, в свою чергу, свідчить, що в рядах відбулось порушення радіоактивної рівноваги РАР). Отже, метою нашої бази на даний момент є пошук радіоактивної рівноваги. [5]**.** 

Для дослідження було відібрано 200 зразків порід та будівельних матеріалів. Після пробовідбору здійснювалася підготовка зразків до вимірювання. Проби подрібнювались, висушувались до постійної ваги, потім зважувалися.

Виміри природної гамма–активності зразків здійснювались на гаммаспектрометричному пристрої СЕГ–40К-Ge. Зразки ставилися на детектор, з якого інформація поступала на обробку в ЕОМ. Вимірювання проводилися з тривалістю 4-8 години. Заодно проводилося вимірювання радіаційного фону.

В результаті вимірів отримано 10 тис. спектрів. Масив значень *Ап* ГАН був використаний для оцінки можливостей виявлення додаткової (латентної) інформації.

У випадку ПЯГС досліджуваним зразкам ставляться у відповідність апаратурні гамма-спектри (АГС) (рис. 1-2), таблиці результатів ідентифікації; в результаті АГС стають ідентифікованими (підписаними).

Таким шляхом створюються атласи (каталоги) АГС.

Розробці методів пошуку, виявлення латентних залежностей, як носіїв певних закономірностей. присвячений цілий напрямок досліджень в галузі інформатики та штучного інтелекту, який отримав назву "Data Mining – видобуток, розкопування даних" [6]

Для прикладу ми розглядаємо 41 зразок, серед яких: 9 – андезитів, 8 – річної гальки, 3 – філітів, решту складають: каоліни, гранітогнейси, туфи, промислові будівельні матеріали та інші.

Внаслідок програмної обробки АГС аналізатором SBS-40 отримуються потрібні експериментальні значення інтенсивностей *І* ліній ГАН [7].

Робочим виразом для розрахунків питомої активності *Ап* в зразках з використанням лінії ГАН є вираз :

$$
An=\frac{I}{n\cdot K\cdot TB},
$$

де: *І* = *∆S/ТСж* – інтенсивність лінії ГАН;

*n –* квантовий вихід цієї лінії; *∆S* – площа фотопіка лінії; *ТСж* – живий час виміру. *ТВ* – метрологічний коефіцієнт для цієї лінії та цієї маси *К* зразка.

Більш компактно табличний експериментальний матеріал може бути представлений у вигляді нуклідних спектрів зразків (НСЗ) та нуклідних спектрів типу зразка (НСТ) – графічного образа (діаграми) їх питомих актвностей ГАН [7, 8].

НСТ наведено на рис. 3-6 та НСЗ на рис. 7-9. НСТ відрізняються між собою і є певною характеристикою і особливістю кожного окремо взятого зразка. НСЗ також добре відрізняються між собою від зразка до зразка. З наведених НСЗ видно, що радіоактивна рівновага у зразках порушена, що пов'язано з особливістю кожного окремо взятого зразка.

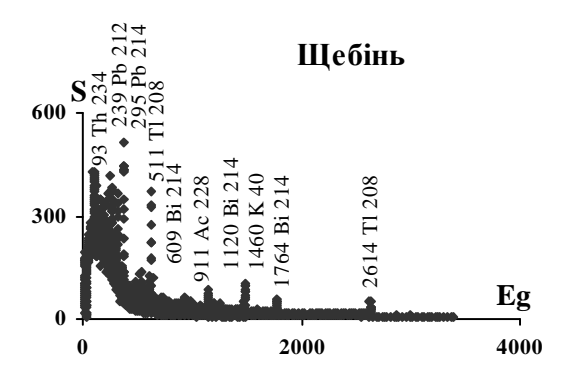

Рис.1. АГС для зразка "щебінь". S – імпульси, Eg – аналітична лінія гамма-акивного нукліда

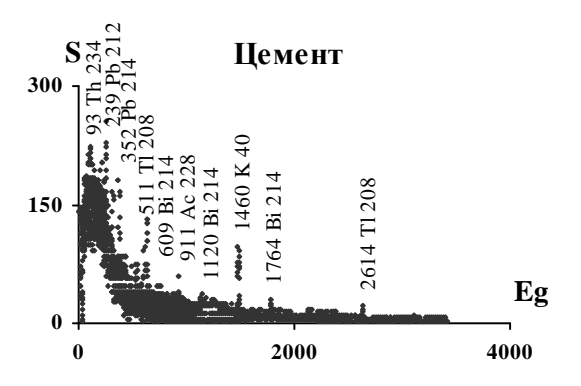

Рис.2. АГС для зразка "цемент". S – імпульси, Eg – аналітична лінія гамма-акивного нукліда

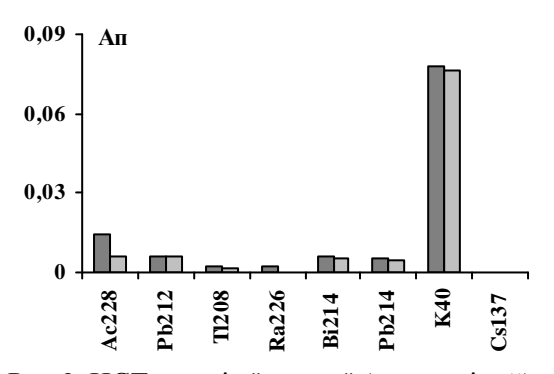

Рис.3. НСТ зразків "галька" (темно-сірий) та "андезит" (світло-сірий). *Ап*, Бк/кг

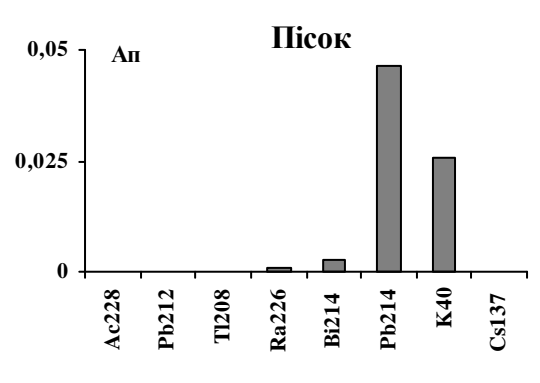

Рис.4. НСТ зразка "пісок". *Ап*, Бк/кг

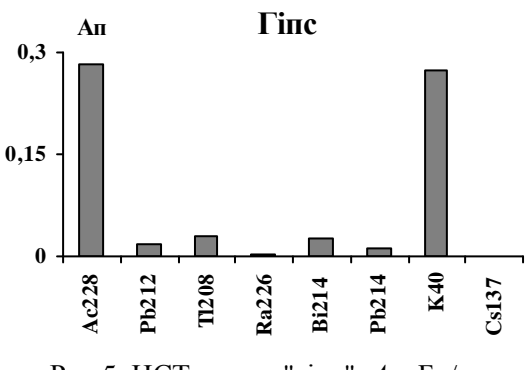

Рис.5. НСТ зразка "гіпс". *Ап*, Бк/кг

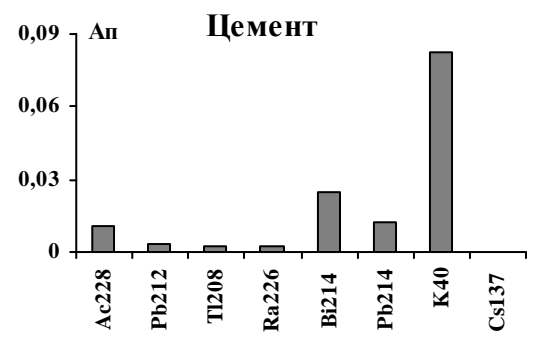

Рис.6. НСТ зразка "цемент". *Ап*, Бк/кг

**-124-**

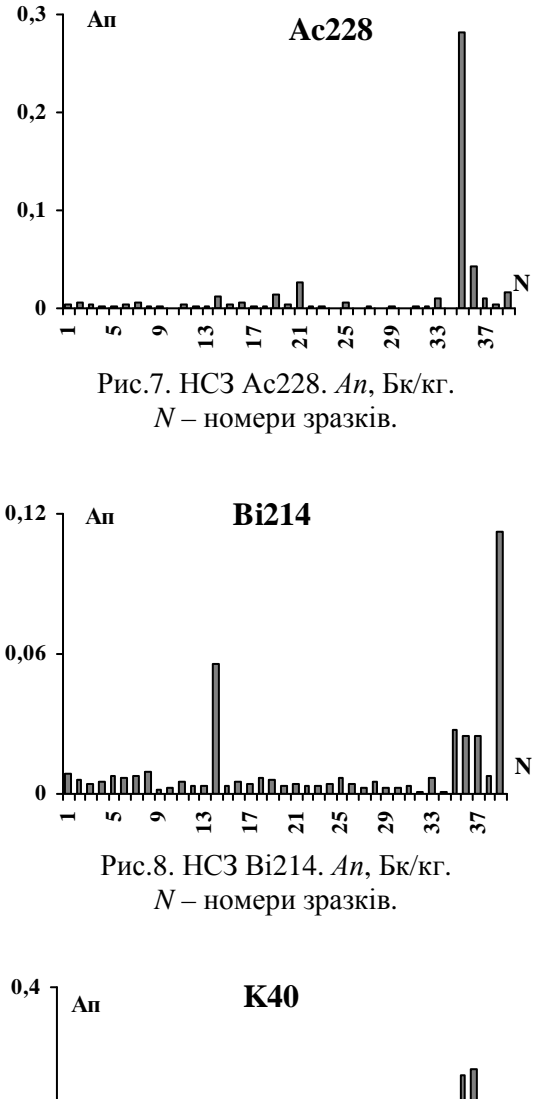

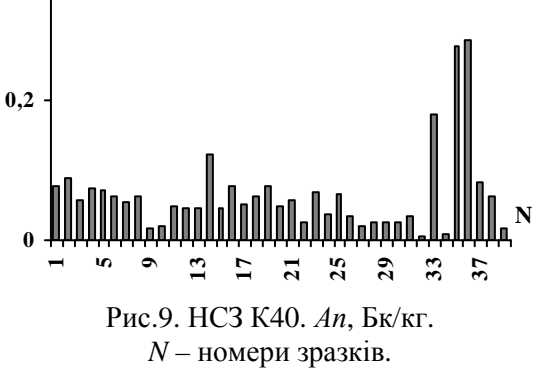

На рис.10-11 наведено розподіли частостей (РЧ) для андезитів та гальки. З рисунків видно, що РЧ кожної групи зразків відрізняються між собою, що є вже певною характеристикою кожного типу зразка. Також вона показує належність зразків до окремих груп, що більш наглядно видно на рис.17-18.

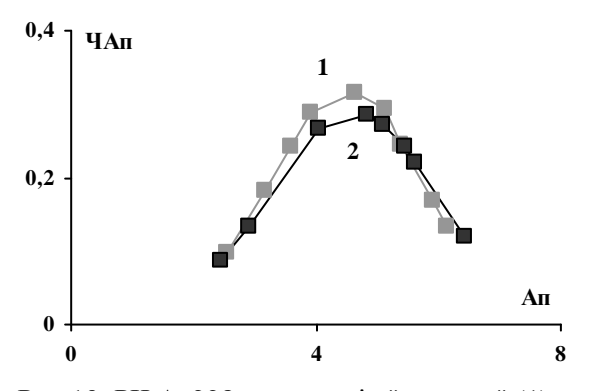

Рис.10. РЧ Ас228 для зразків "андезит" (1) та "галька" (2). *Ап*, Бк/кг.

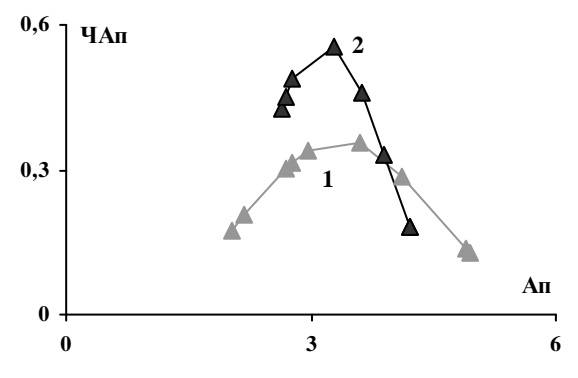

Рис.11. РЧ Рb214 для зразків "андезит" (1) та "галька" (2). *Ап*, Бк/кг.

На рис. 12-15 наведені РЧ для певного ізотопу для всього масиву даних, які вже є особливістю ізотопу.

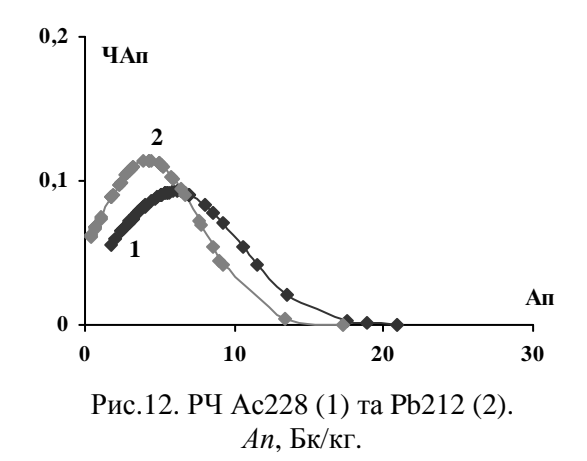

**-125-**

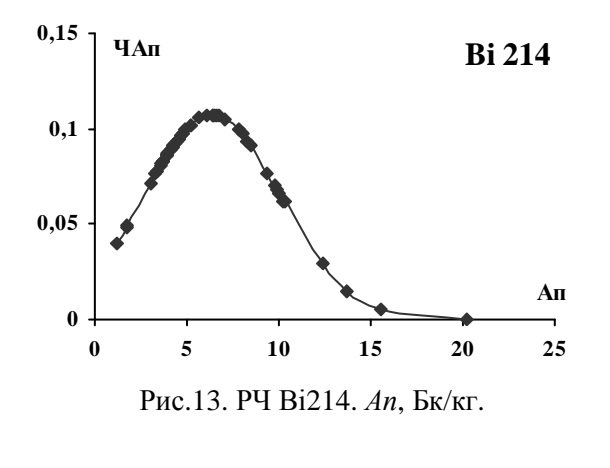

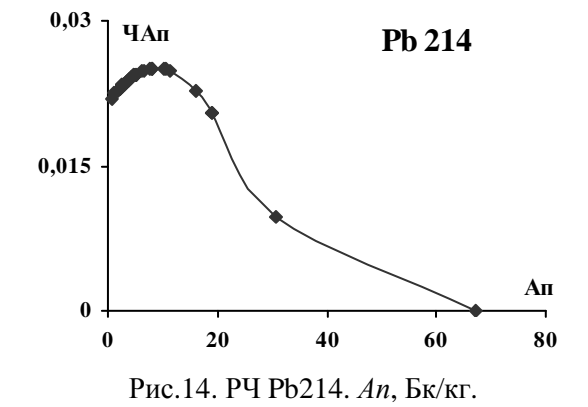

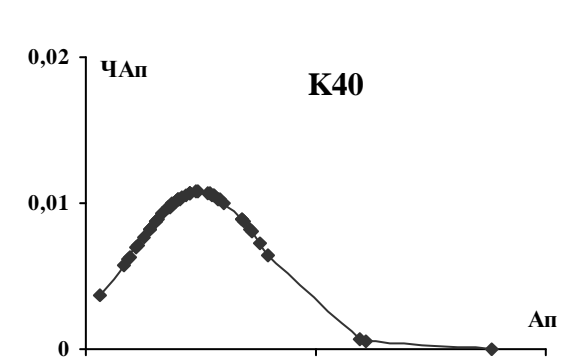

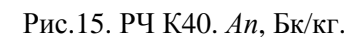

**0 125 250**

Факторизація – розклад або об'єднання досліджуваних вибірок на фактор-множини. В нашому випадку фактором об'єднань було належність зразків до різних типів, належність зразків до різних типів, місцезнаходження [7, 8].

На рис.16 наведено весь масив даних – до факторизації.

На рис.17-18 наведені 3 підгрупи, на які розпався масив даних – після факторизації.

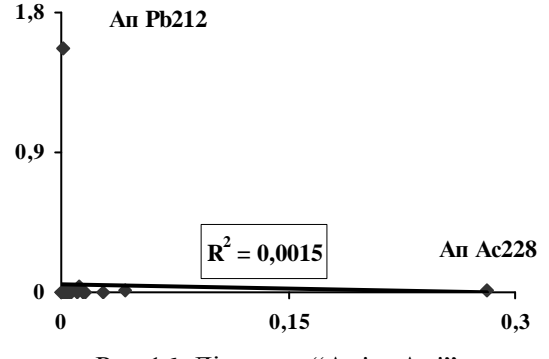

Рис.16. Діаграма "Апi – Апj" *Ап* Ac228/Pb214 до факторизації.

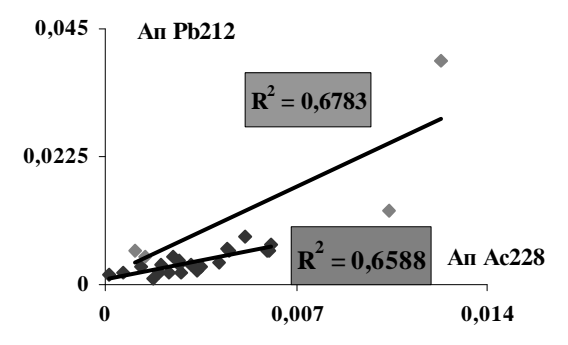

Рис.17. Діаграма "Апi – Апj" *Ап* Ac228/Pb214 після факторизації.

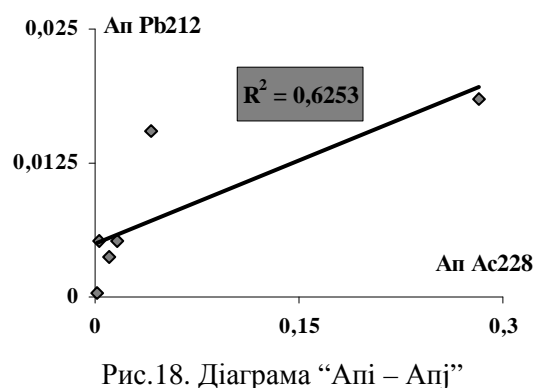

*Ап* Ac228/Pb214 після факторизації.

#### **Висновки**

Отже, створена нами база містить апаратурні Ge(Li)-гамма-спектри зразків, результати їх обробки програмним комплексом SBS-40; питому активність для ізотопів ряду Th232, U238 і радіоактивного ізотопу K40 та Cs137. Подальша їх обробка здійснена по обробленому і перевіреному алгоритму, який включає і створення **-126-**

нуклідних спектрів зразків і спектрів типу зразка; групову ідентифікацію, яка достатньо надійно факторизує вибірки значень, що і є головною функцією бази.

В подальшому дана Excel-база повинна збільшувати кількість зразків і групувати їх за роками для радіаційного контролю будівельних матеріалів, а також для отримання латентної інформації.

#### **Література**

1. Matevka O.M., Stets M.V., Maslyuk V.T., Simulik V.M., Zvenigorodsky V.V. Gamma-quanta nuclide monitoring tasks in the Carpathian region environment // International symposium on in situ nuclear metrology as a tool for radioecology, 20-23 October 2010. – Dubna, Russia – P. 74

2. Stets M.V., Matevka O.M., Maslyuk V.T. Technogenic transfer of toxic materials as the object of gamma-spectrometry of Carpathian region environment // International symposium on in situ nuclear metrology as a tool for radioecology, 20-23 October 2010. – Dubna, Russia – P. 91

3. Князева В.П. Экология. Основы реставрации. – Москва, 2005. – 400 с.

4. Стец М.В., Матевка О.М., Маслюк В.Т., Чечур Е.И., Феделеш В.И. Создание базы данных естественной гамма-активности образцов строительных материалов // Тезисы докладов VII конференция по физике высоких энергий, ядерной физике и ускорителям, 21-25 февраля 2011 г. – Харьков, 2010. – С. 57.

5. Матьовка О.М., Стець М.В., Маслюк В.Т. Модельні нуклідні спектри рядів Th232, U235 та U238 // Науковий Вісник Ужгородського університету. Сер. Фізика. – Вип.27. – 2010. – С. 39-44.

6. Дюк В., Самойленко А. Data Mining. Учебный курс. – Питер: СПб, 2001. – 367 с.

7. Большаков А.А., Каримов Р.Н. Методы обработки многомерных данных и временных рядов. – М: Горячая линия-Телеком, 2007. – 522 с. 8. Пузаченко Ю.Г. Математические методы в экологических и географических исследованиях. – М: Академия, 2004. – 416 с.

## **THE RESEARCH DATABASE CREATION OF TRANSCARPATHIA ROCK AND CONSTRUCTION MATERIALS GAMMA- SPECTROMETRIC DATA SAMPLES**

### **Stets M.V., Pop O.M., Maslyuk V.T., Chundak S.Y., Fedelesh V.I., Chechur E.I., Berezovsky I.L., Matsko B.V., Homutnyk R.V.**

The Excel-base of gamma-spectrometry data of basic building materials, including samples of rocks and ore industry of Transcarpathia was developed. An array of gamma-active nuclides specific activity values was used to evaluate the detection of additional information – search for the radioactive equilibrium.